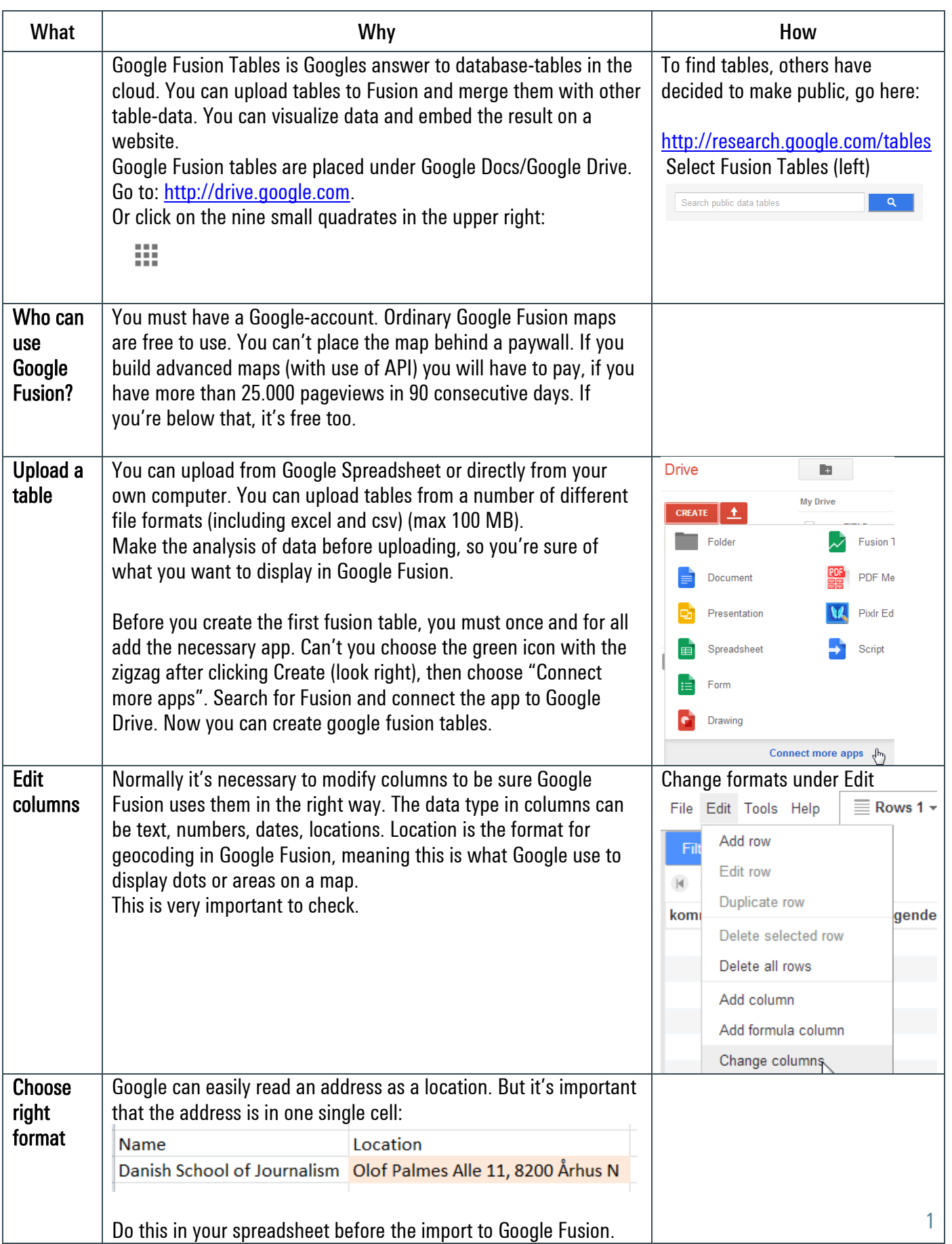

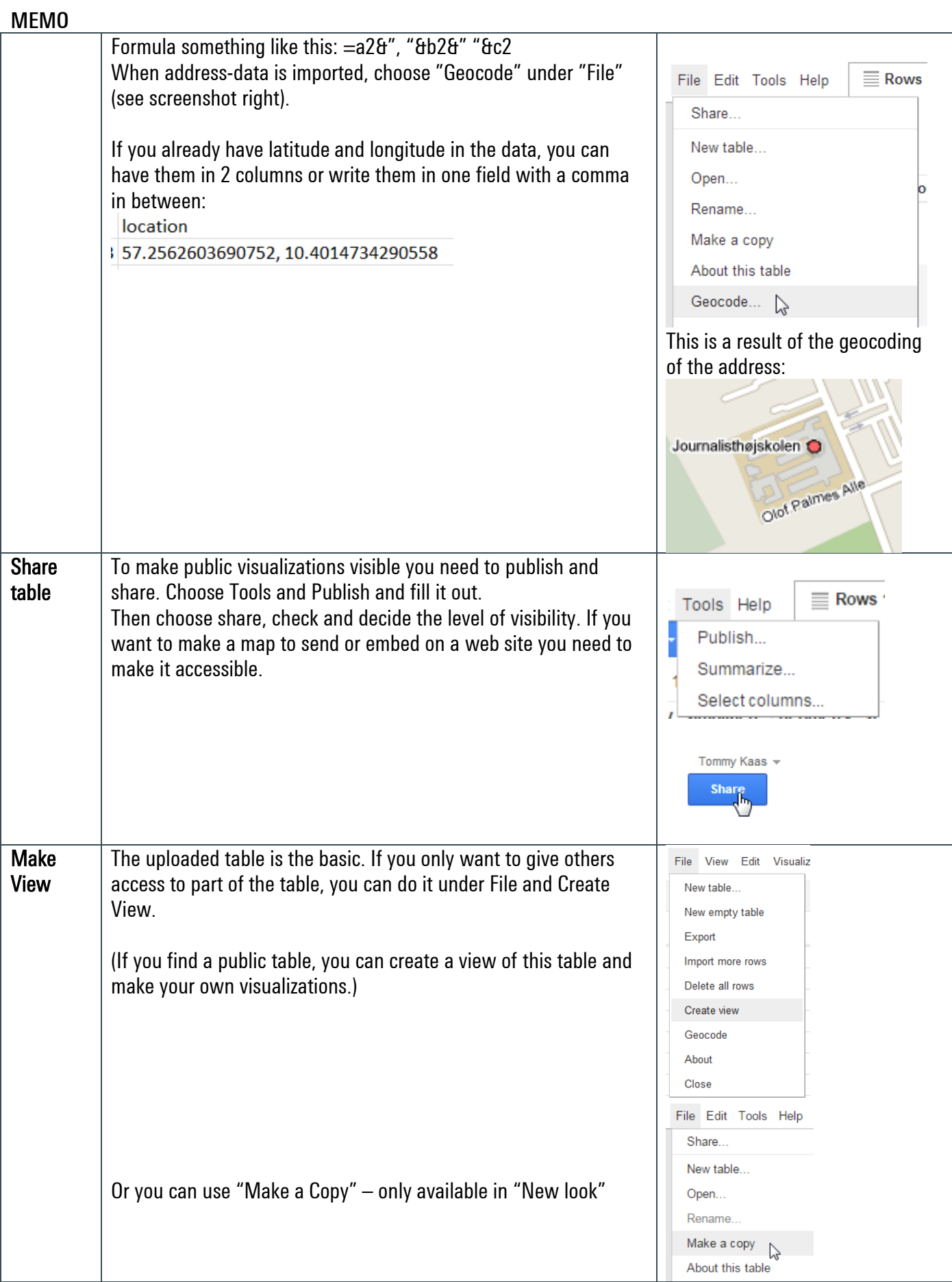

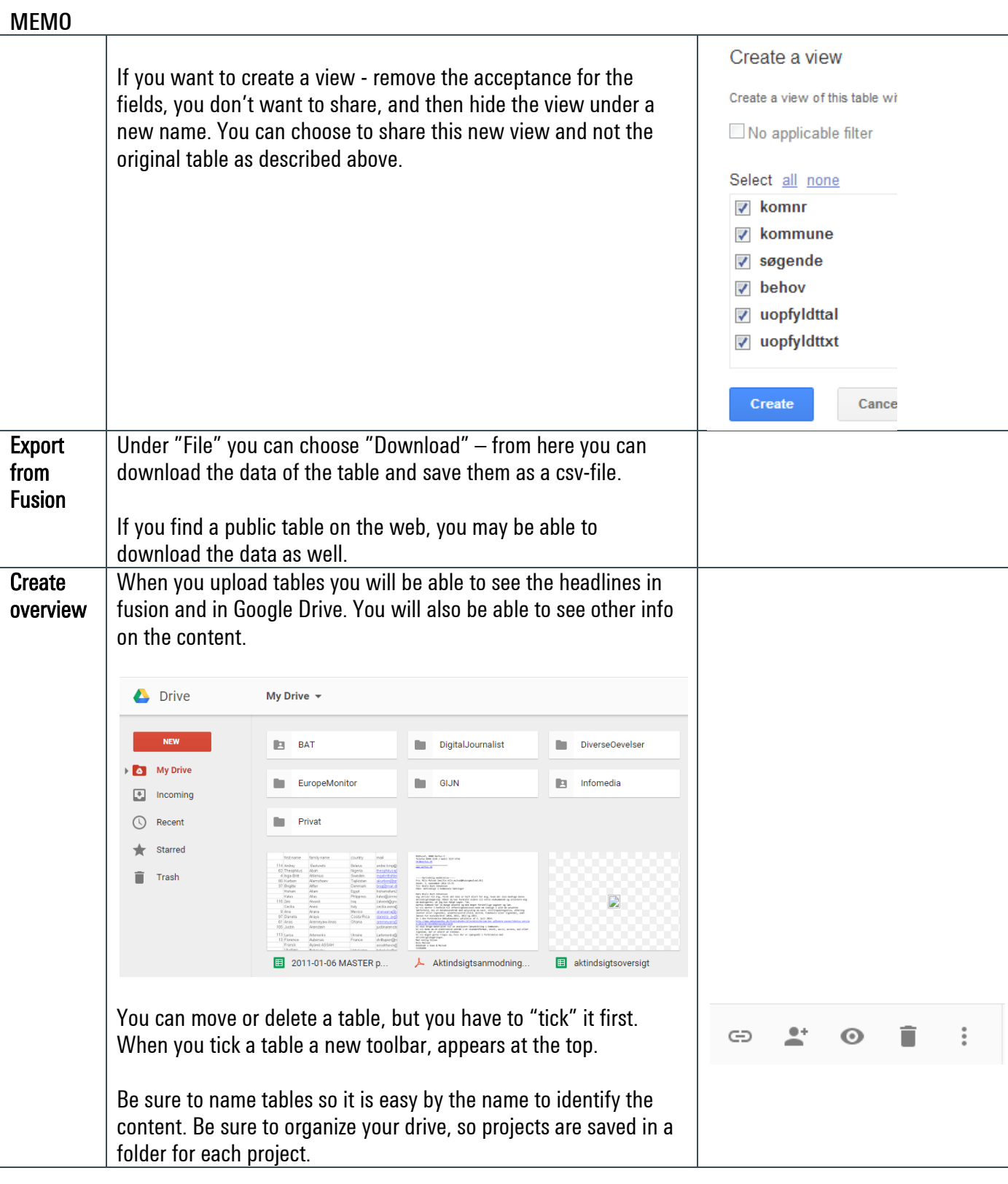

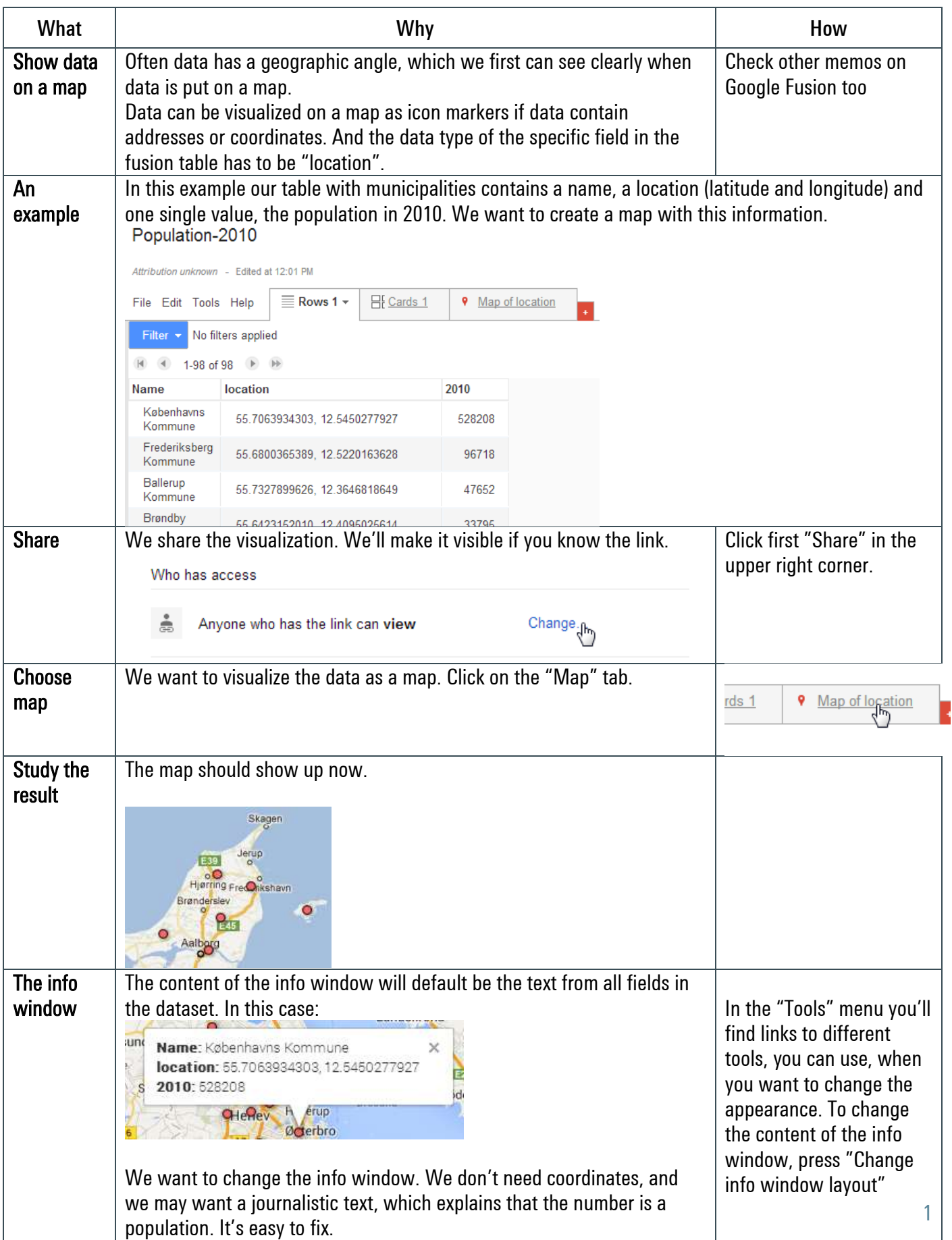

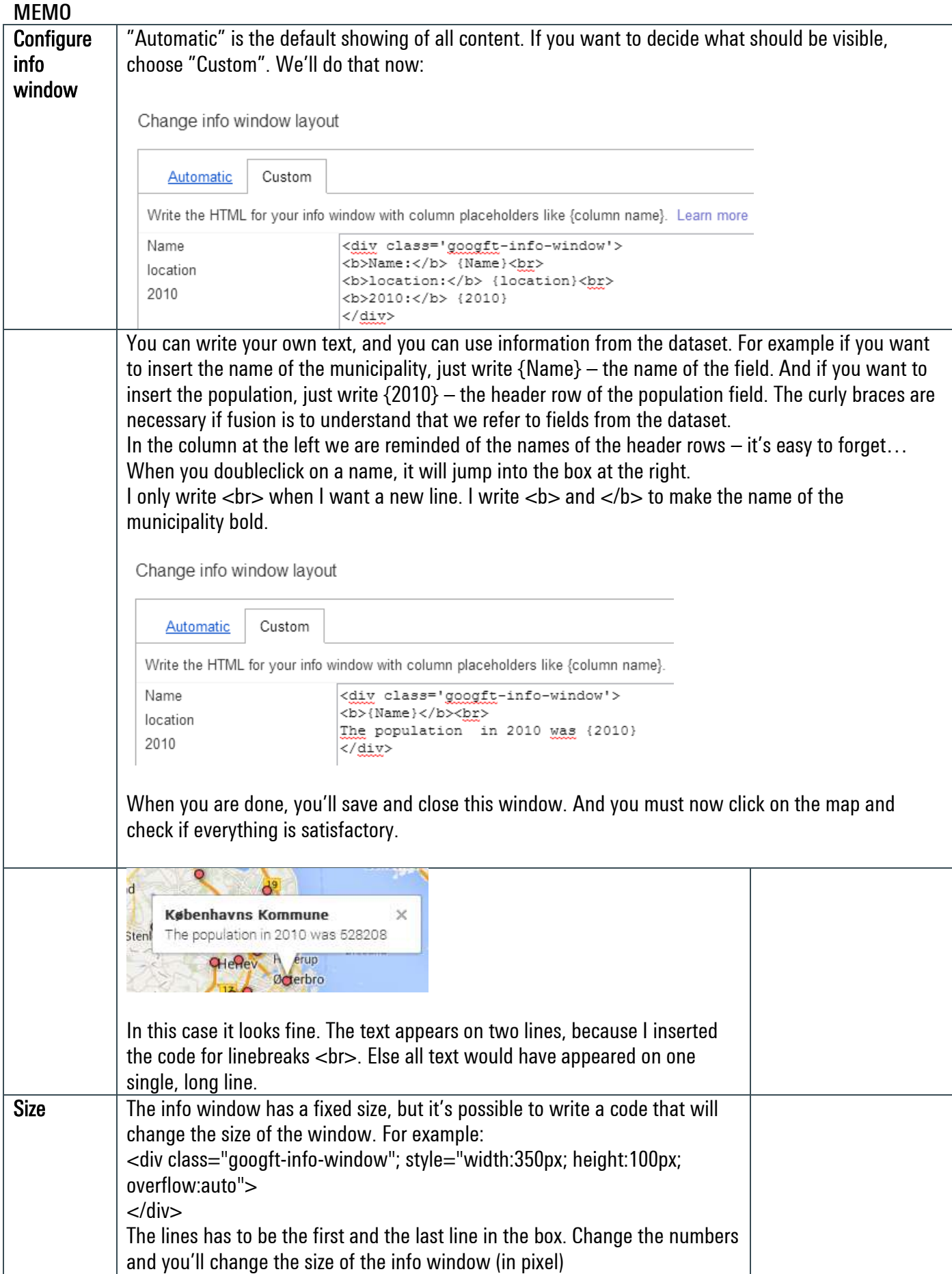

Kaas & Mulvad | 30-09-2013 | Internet | Google | Create maps from data in Google Fusion Tables

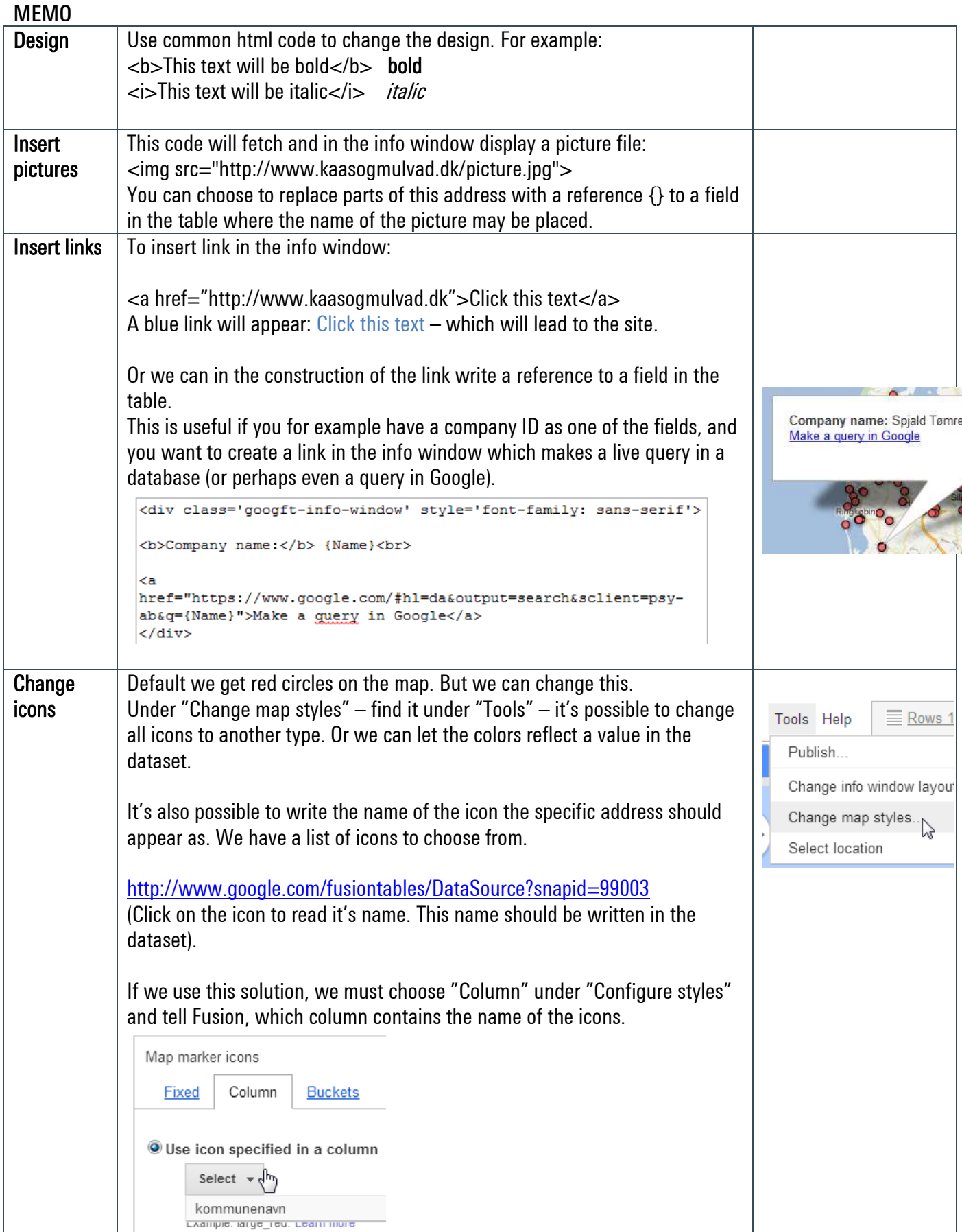

**Kaas & Mulvad** | 30-09-2013 | Internet | Google | Create maps from data in Google Fusion Tables

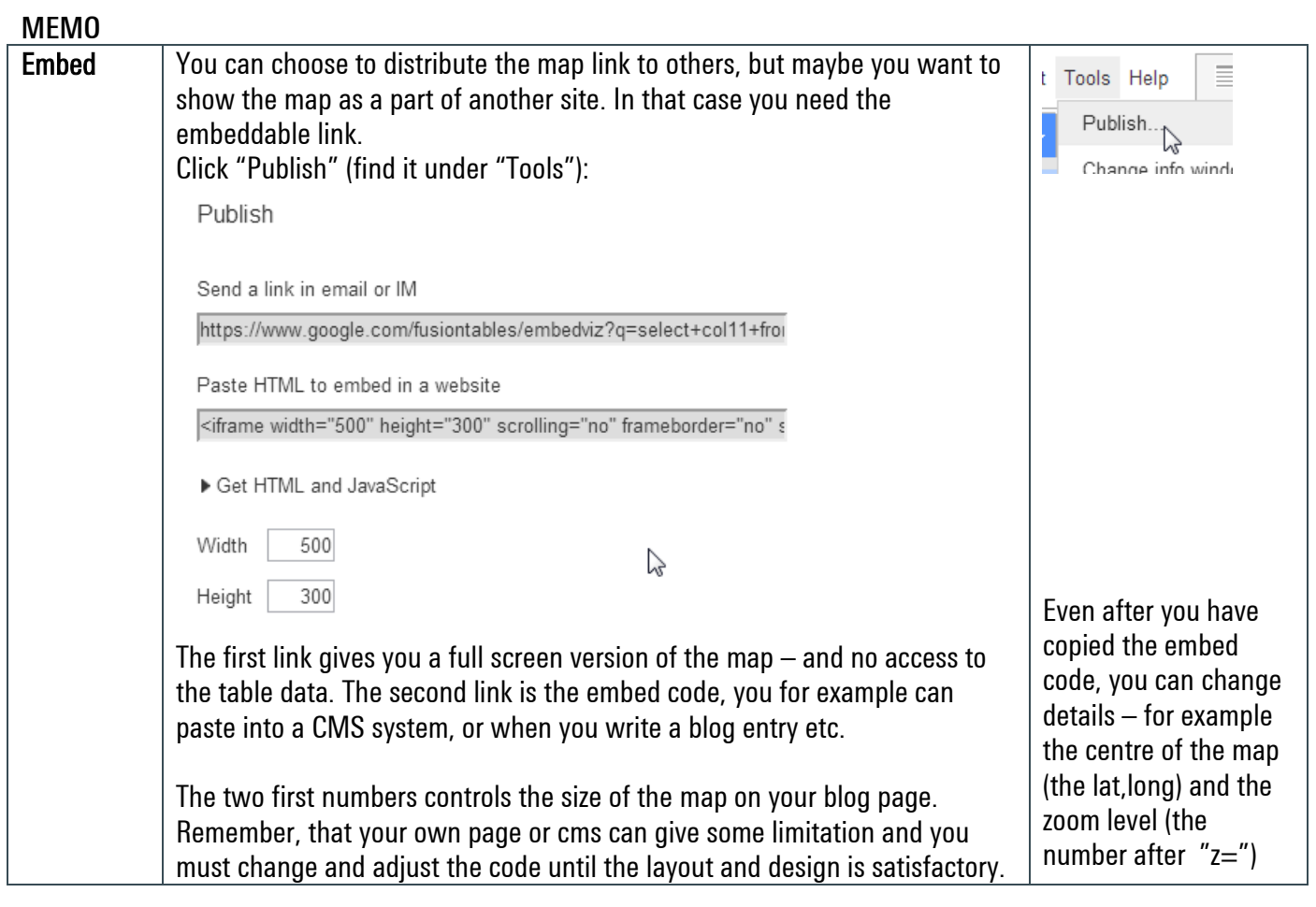

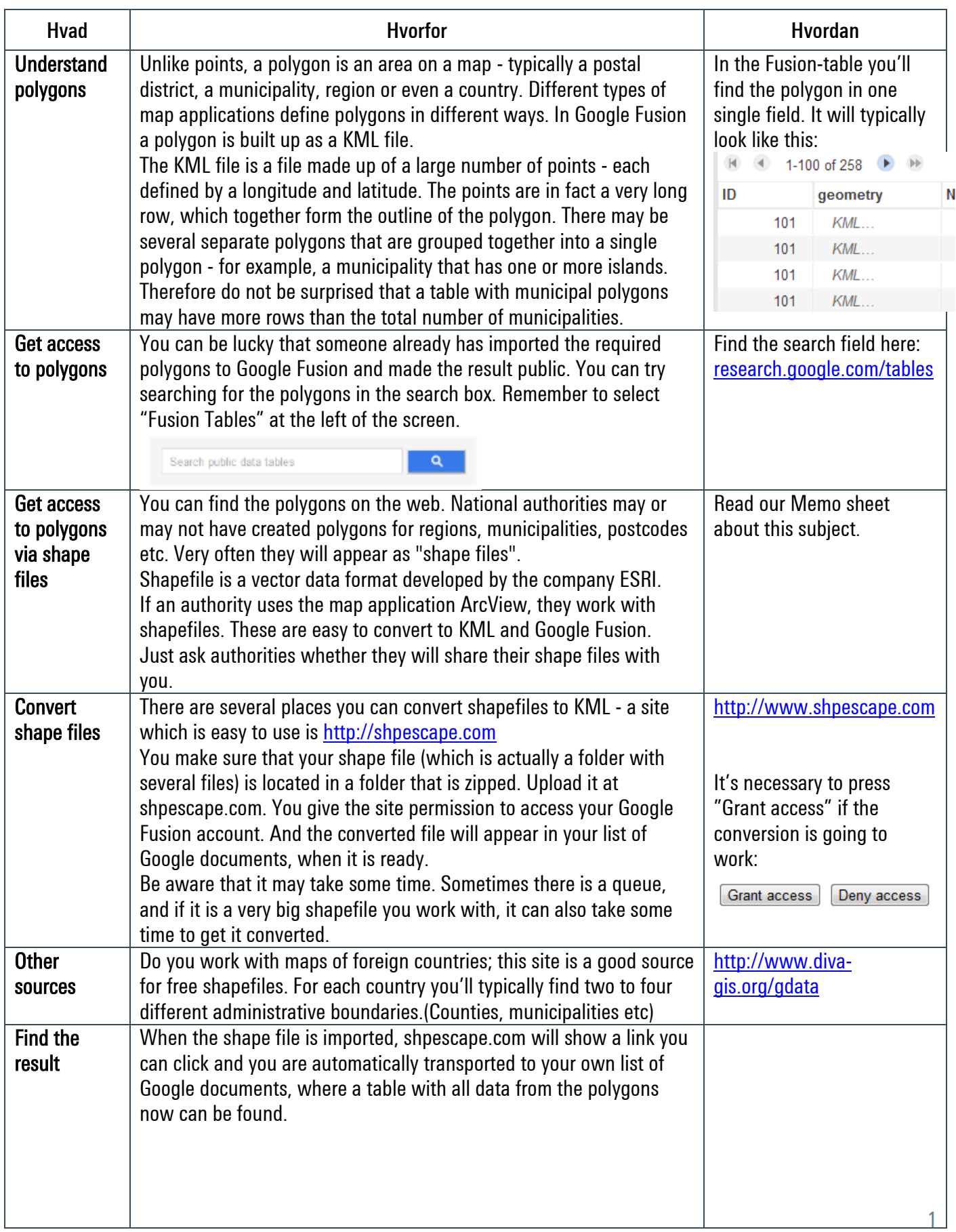

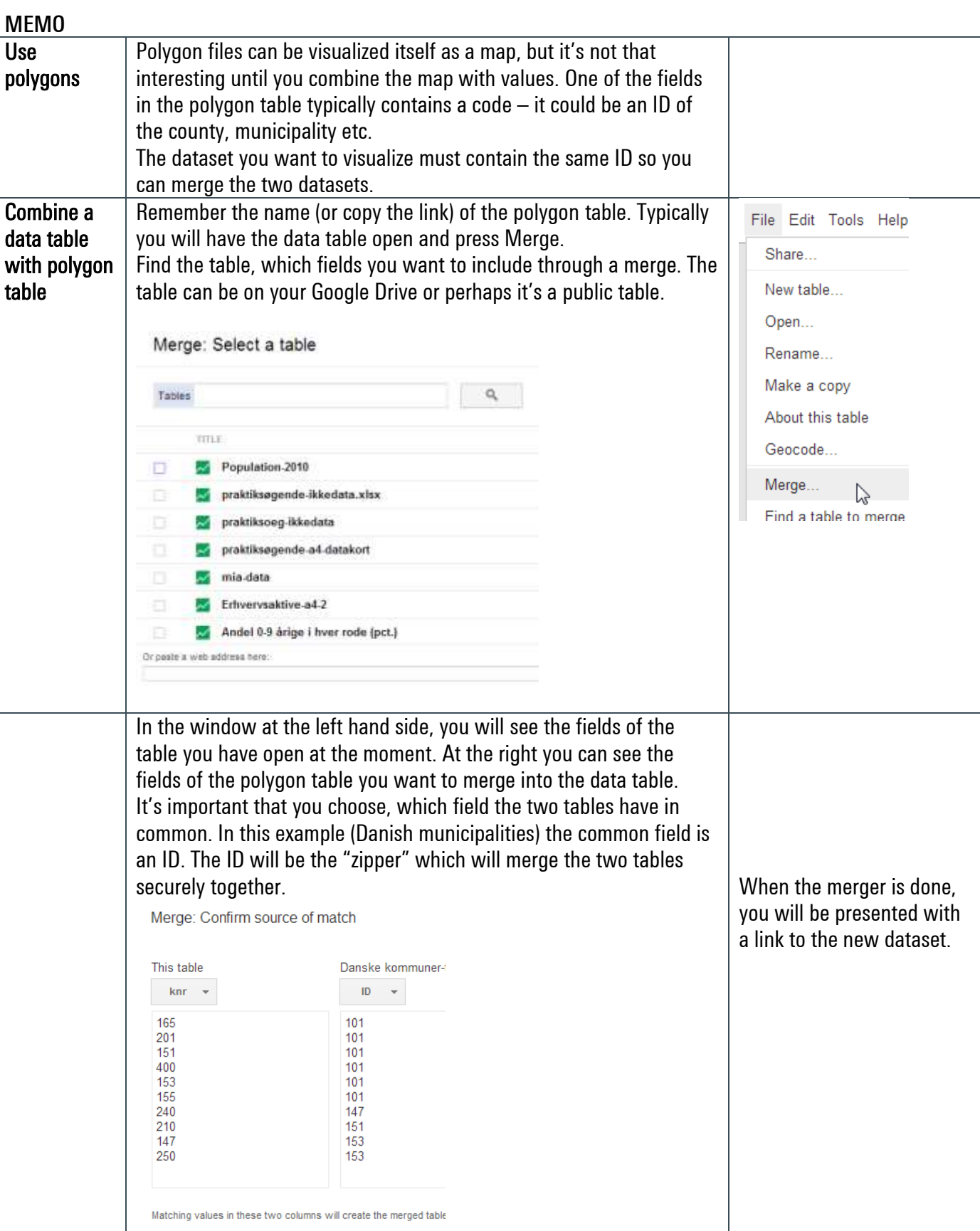

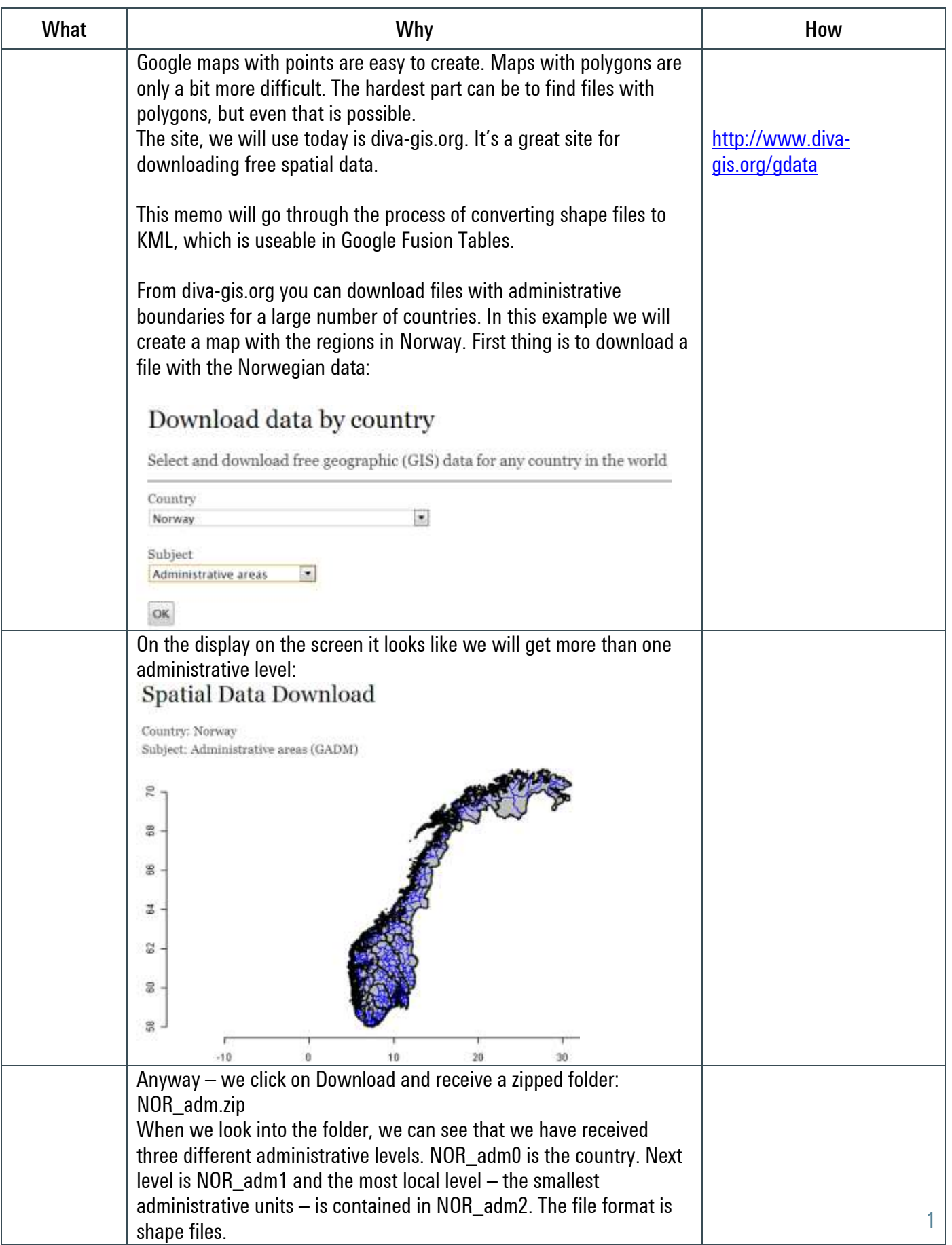

Kaas & Mulvad | 1.10.13 | Internet | Google | Find and convert polygon data for use in Google Fusion Tables

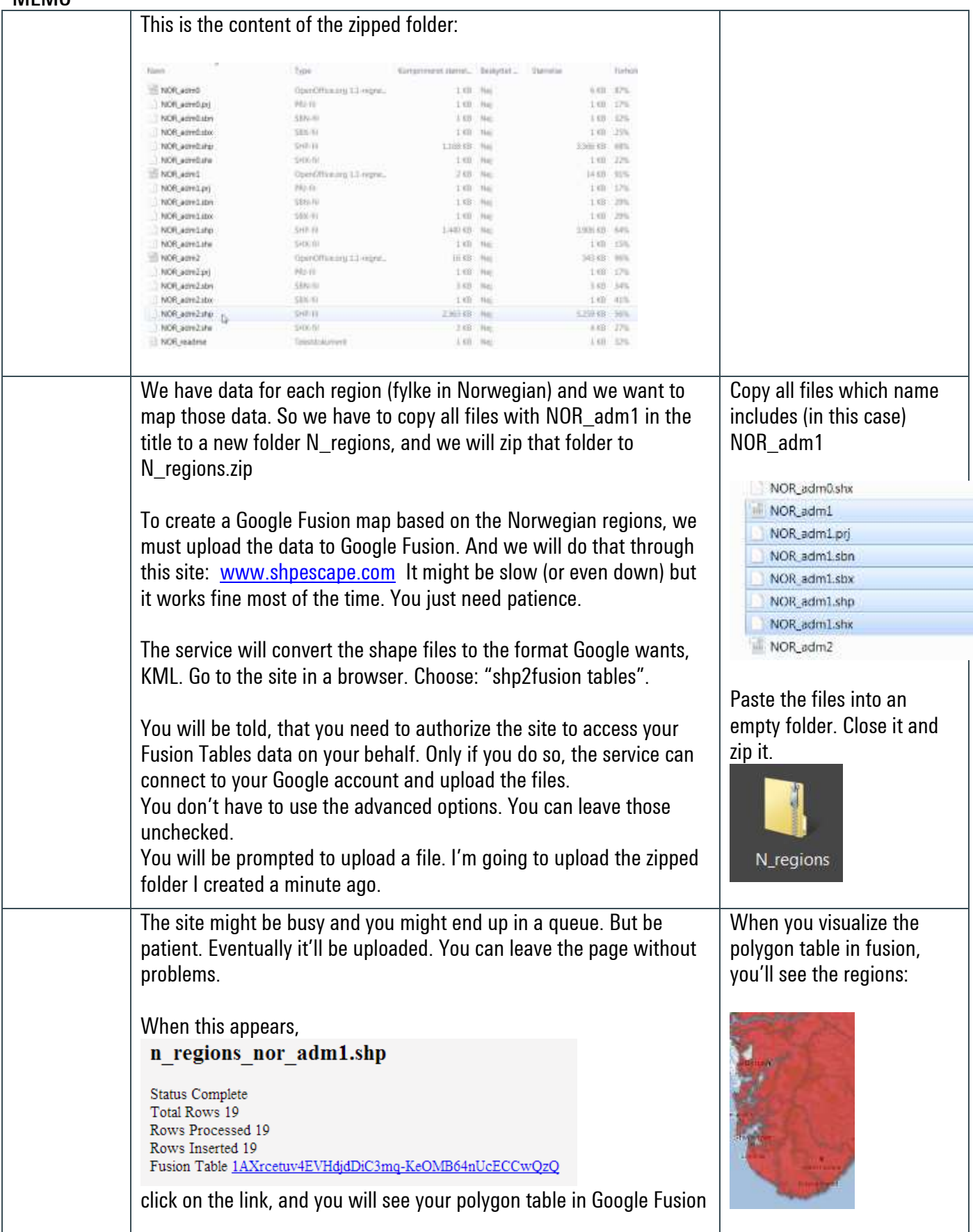

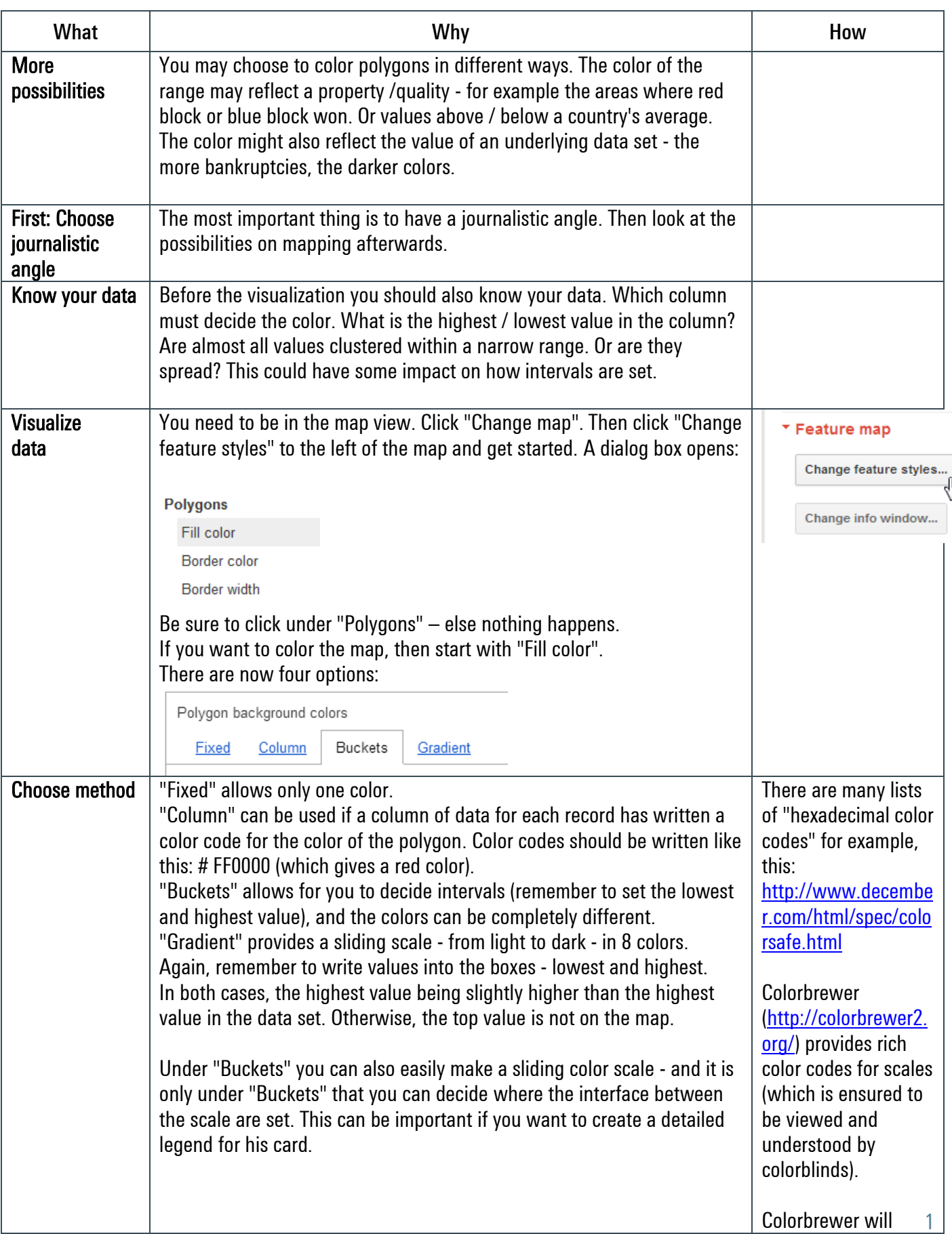

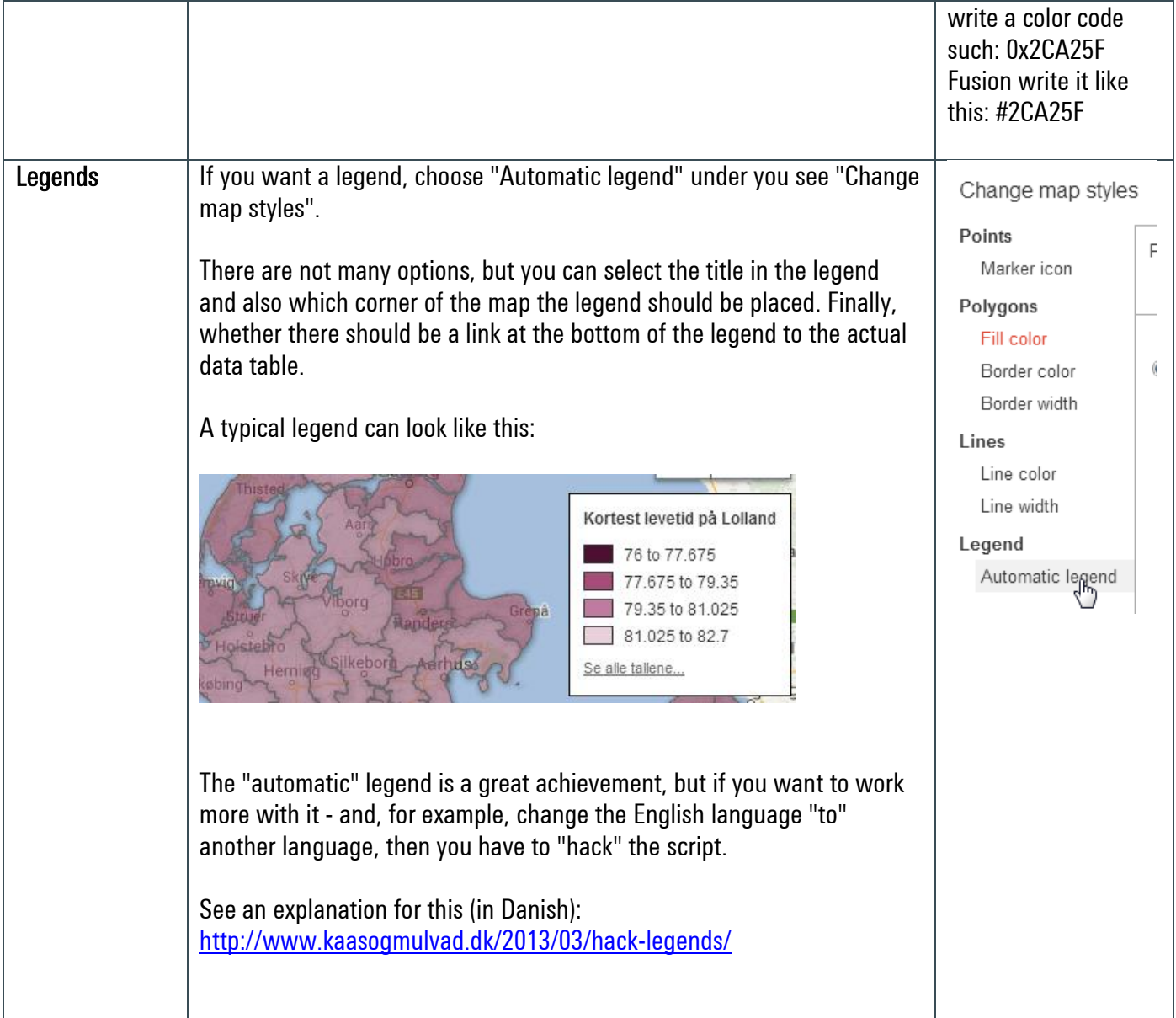

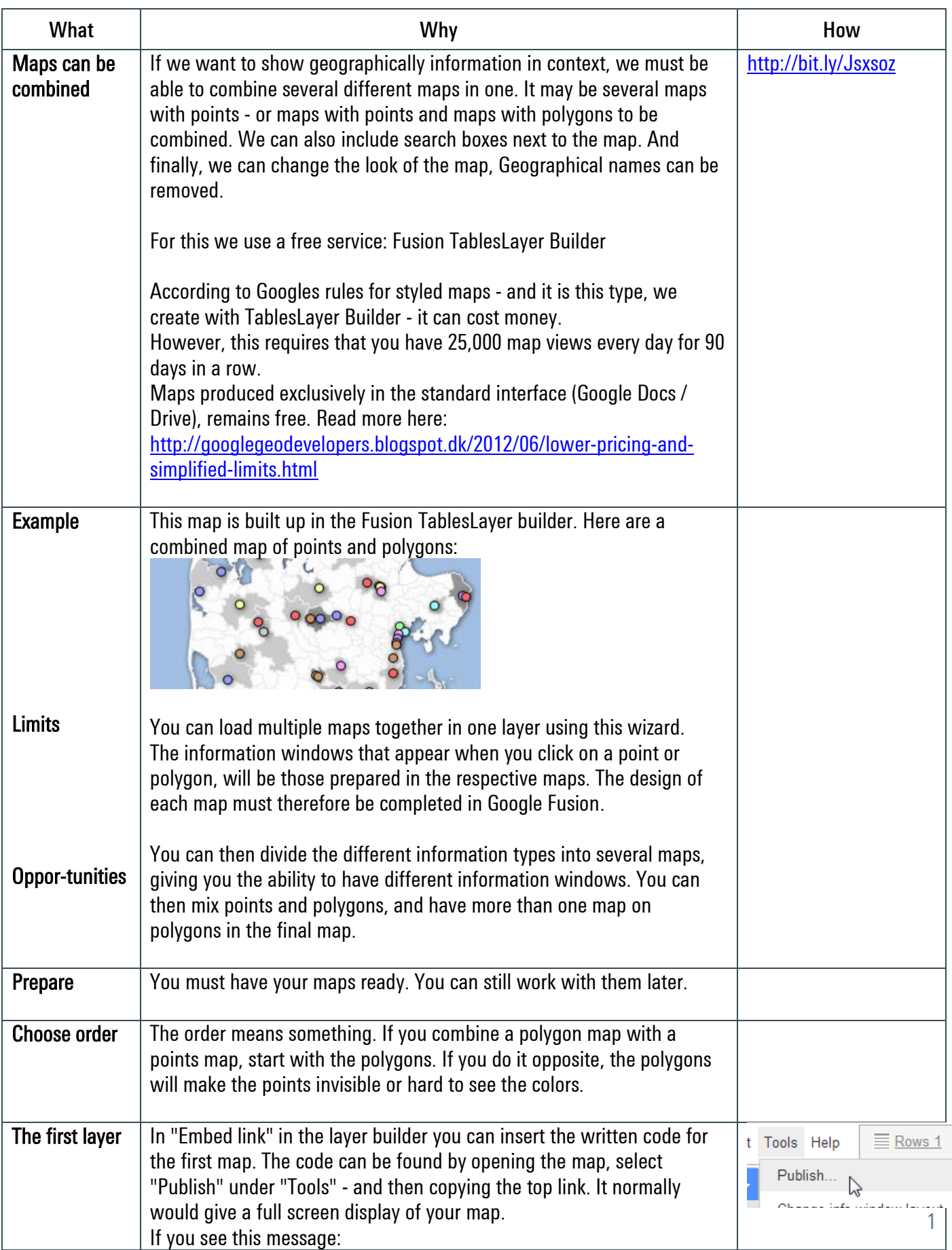

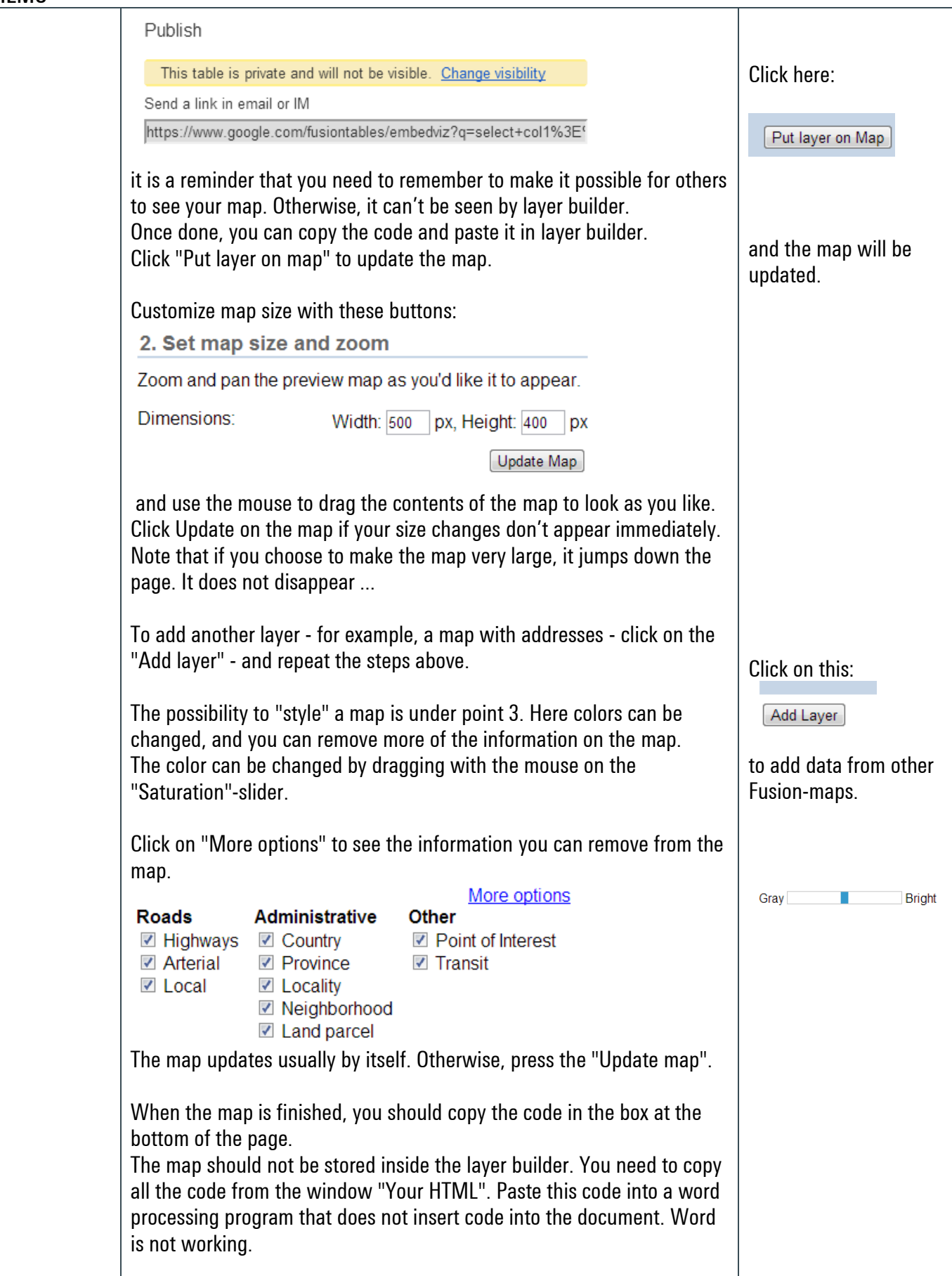

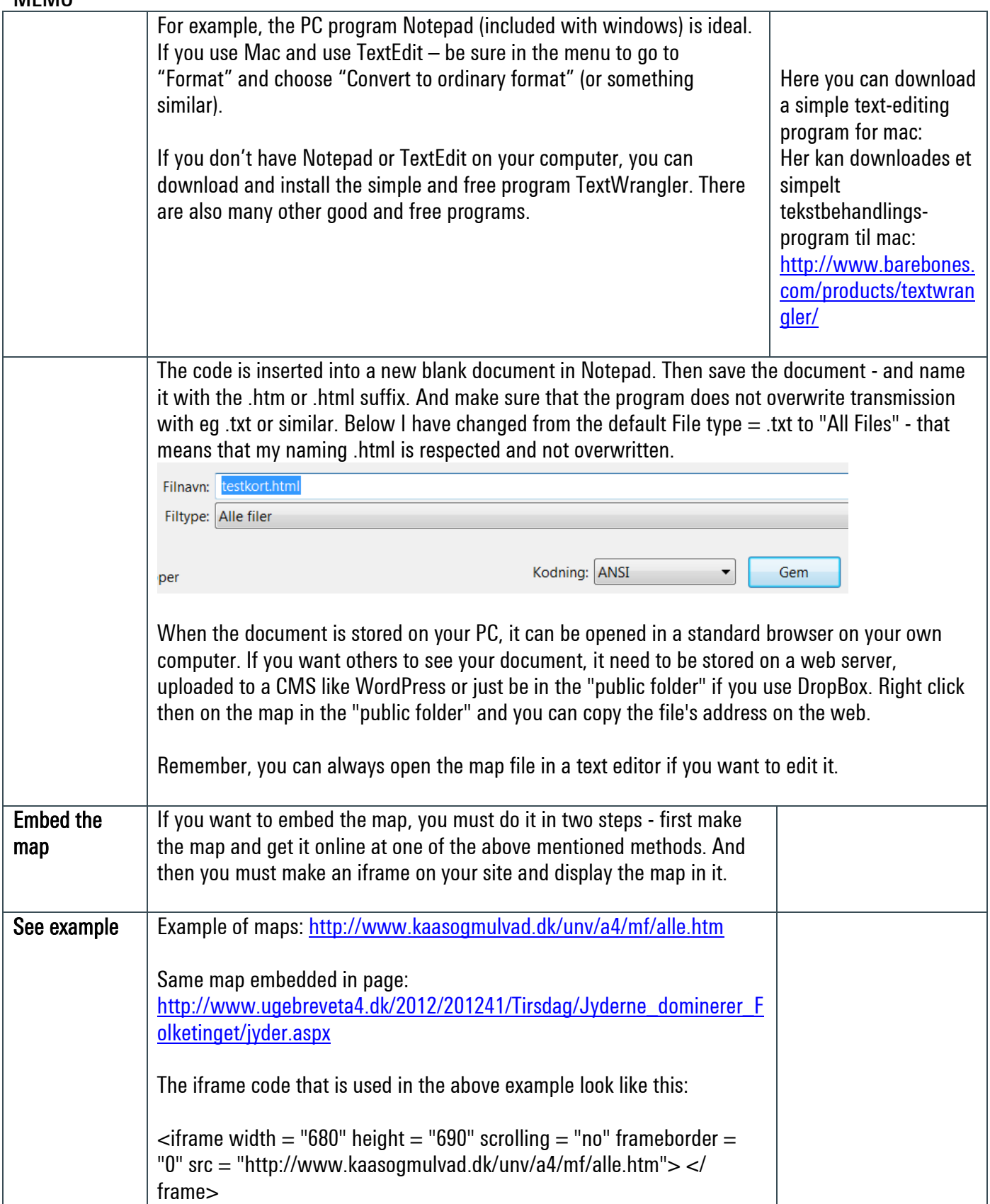